## Das Beste aus Bayern. åbayern.*report*

## Aha-Effekte im Bayerwald

*Am "Grünen Dach Europas" hat der Medizintechniker Wolfgang Six für rund zwei Millionen Euro ein "ScienceCenter" erschaffen - eine "Mitmach-Forscherwerkstatt", die man so nur in den großen Metropolen erwarten würde.* 

St. Englmar (obx) - **Das Prinzip kennt jeder aus dem Drucker: Pixelgenaues Übereinanderdrucken von Blaugrün, Gelb und Magenta lässt dort das gesamte Farbspektrum entstehen. Physiker nennen das "substraktives Farbenmischen", weil bestimmte Bereiche des Lichts dabei herausgefiltert werden und durch das Übereinanderlegen den entsprechenden Farbeindruck schaffen. Dieser Aha-Effekt - nachzuvollziehen an einem Versuchsrad in Lebensgröße - ist nur eines der Live-Experimente, die ein in dieser Form einzigartiges Mitmach-Museum in St. Englmar (Landkreis Straubing-Bogen) bietet.** 

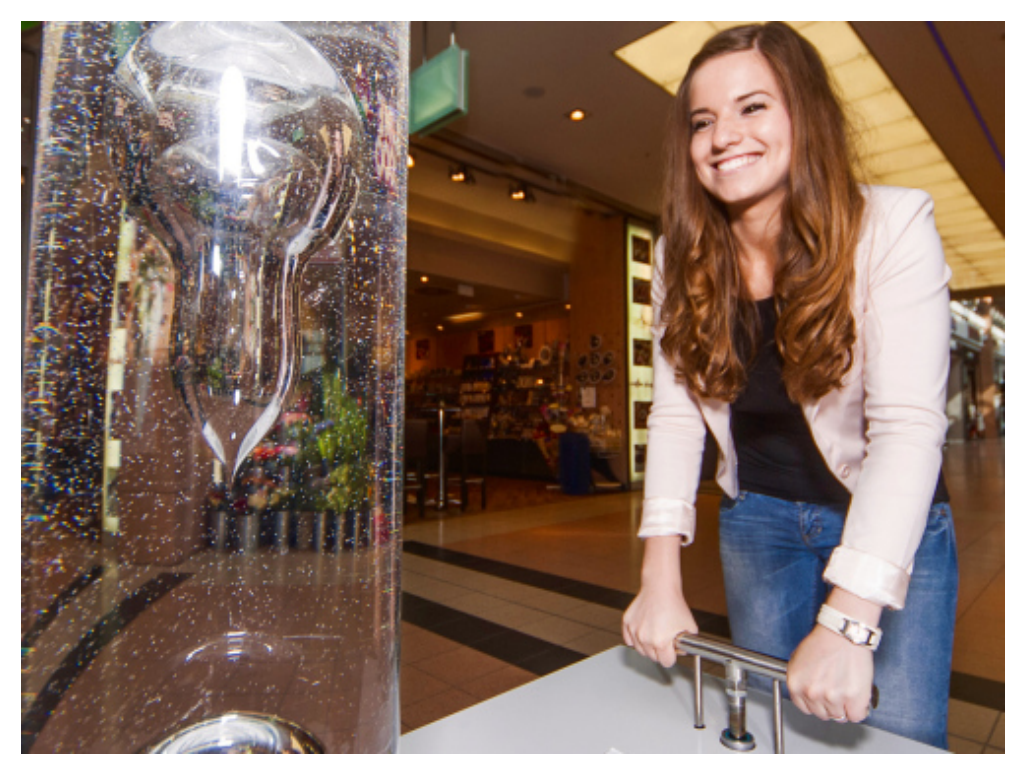

Foto: obx-news/Xperium

In einem ehemaligen Pfarrhof aus dem 17. Jahrhundert hat der Visionär Wolfgang Six in St. Englmar eine Naturwissenschafts-Erlebniswelt entstehen lassen. Zwei Millionen Euro kostete "Bayerwald-Xperium", das in diesem Herbst seinen sechsten Geburtstag feiert und für sein einmaliges Konzept den Bayerischen Gründerpreis erhielt. Das Ziel der Forscher-Werkstatt: naturwissenschaftliche und technische Phänomene durch Erleben

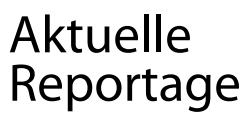

28.07.2021

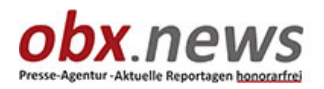

Powered by NewsWork GmbH Chefredaktion: Jens Henning-Billon

Dechbettener Straße 28 93049 Regensburg

Telefon: 0941 30741-0 Fax: 0941 307 4114

E-Mail: redaktion@obx-news.de

bayern.report

## Das Beste aus Bayern. åbayern.report

## begreifbar zu machen.

Geöffnet ist das Science Center am "Grünen Dach Europas" täglich von 9.30 bis 17.30 Uhr, von November bis März von 10 bis 17 Uhr. Mehr Infos: www.bayerwald-xperium.de

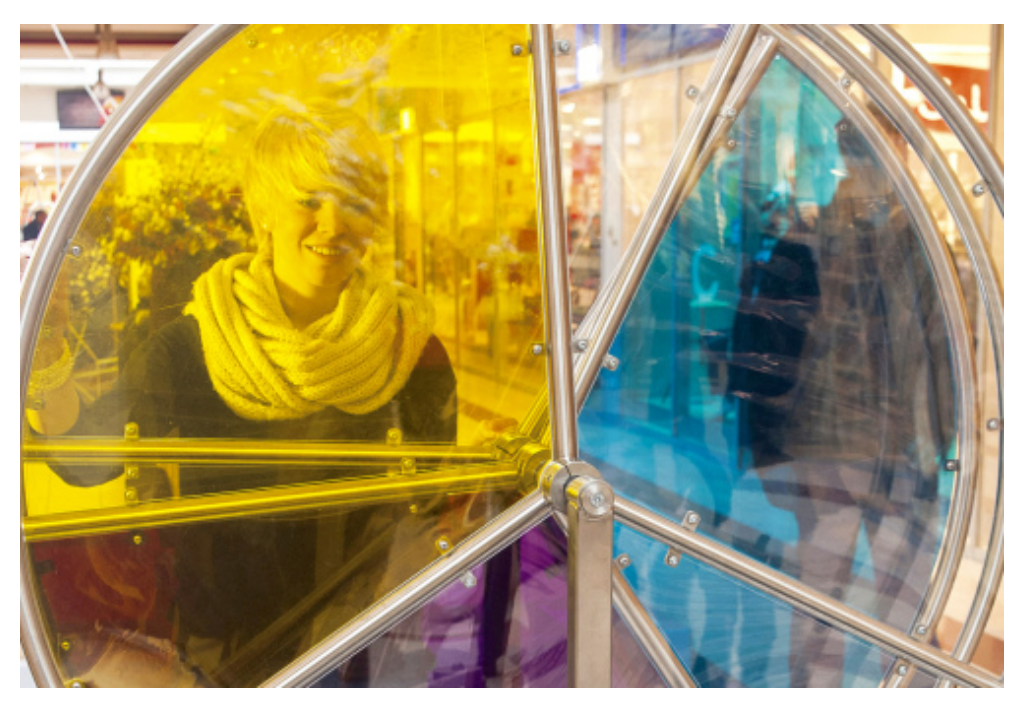

Foto: obx-news/Xperium

Sie finden diesen und weitere Pressetexte, Fotos sowie interessante Infos unter der Web-Adresse: bayern.report

**Benutzername:** redaktion, **Passwort:** news4you

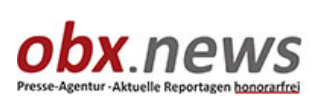

Powered by NewsWork GmbH Chefredaktion: Jens Henning-Billon

Dechbettener Straße 28 93049 Regensburg

Telefon: 0941 30741-0 Fax: 0941 307 4114

E-Mail: redaktion@obx-news.de

bayern.report

Aktuelle Reportage

28.07.2021